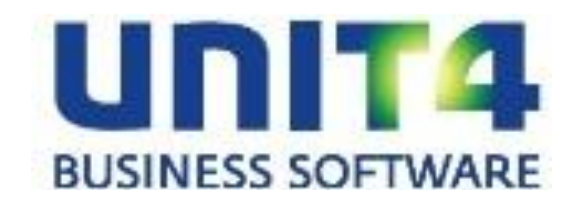

## **PTF–documentatie FAK voor FMS**

# **Release 7.0 PTF005 (Cumulatief)**

## **INHOUD**

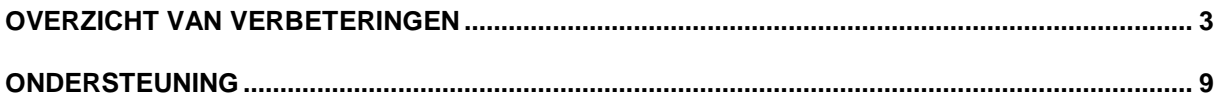

## <span id="page-2-0"></span>**OVERZICHT VAN VERBETERINGEN**

In de onderstaande lijst kunt u per PTF alle opgeloste verbetersuggesties terugvinden. Aan elk van deze verbetersuggesties wordt een nummer toegekend.

De PTF´s zijn cumulatief. Dit betekent dat de laatste PTF alle aanpassingen bevat die op de release zijn aangebracht, ook de aanpassingen die reeds in voorgaande PTF´s zijn uitgeleverd. U hoeft dus niet alle voorgaande PTF´s te laden.

### **PTF005 APRIL 2012**

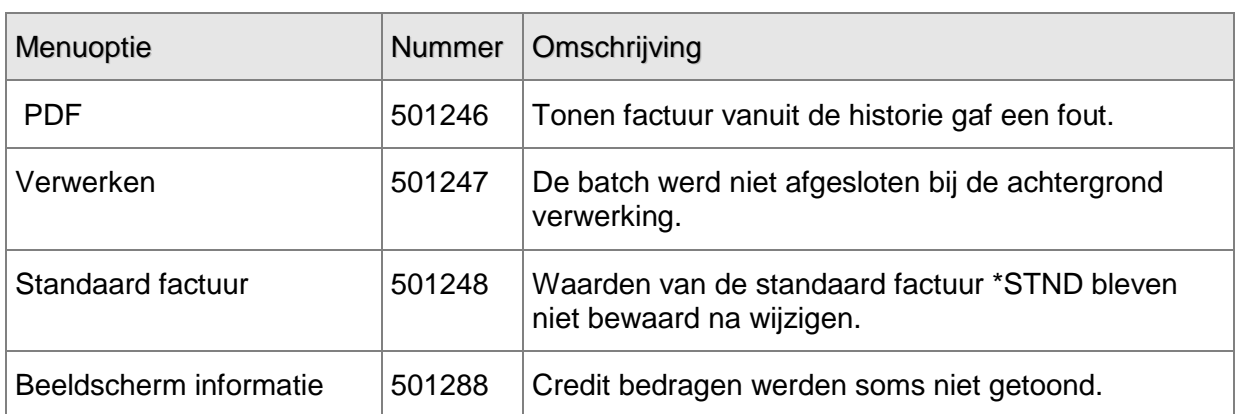

### **PTF004 MAART 2012**

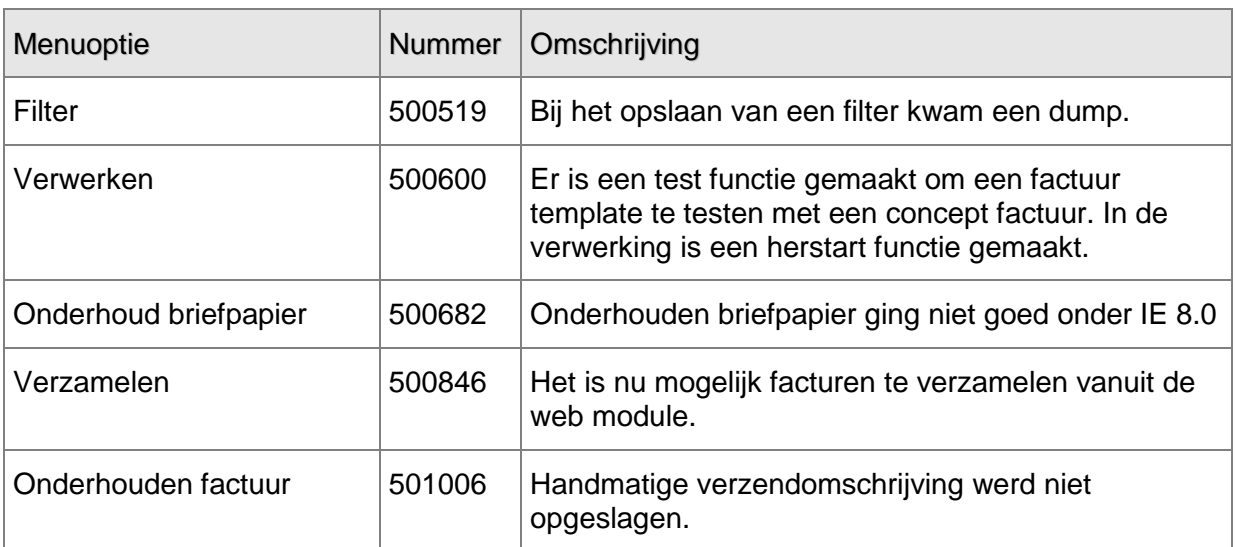

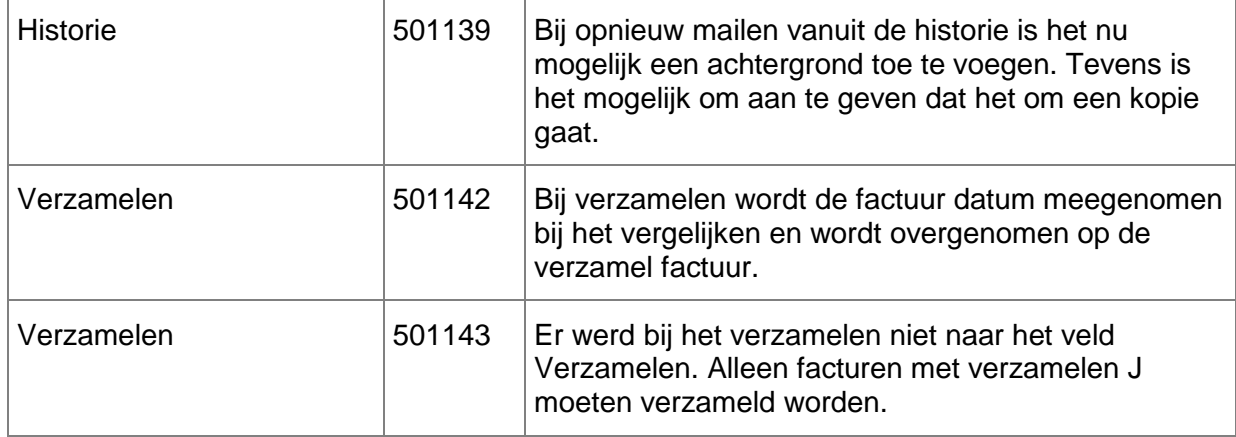

### **PTF003 DECEMBER 2011**

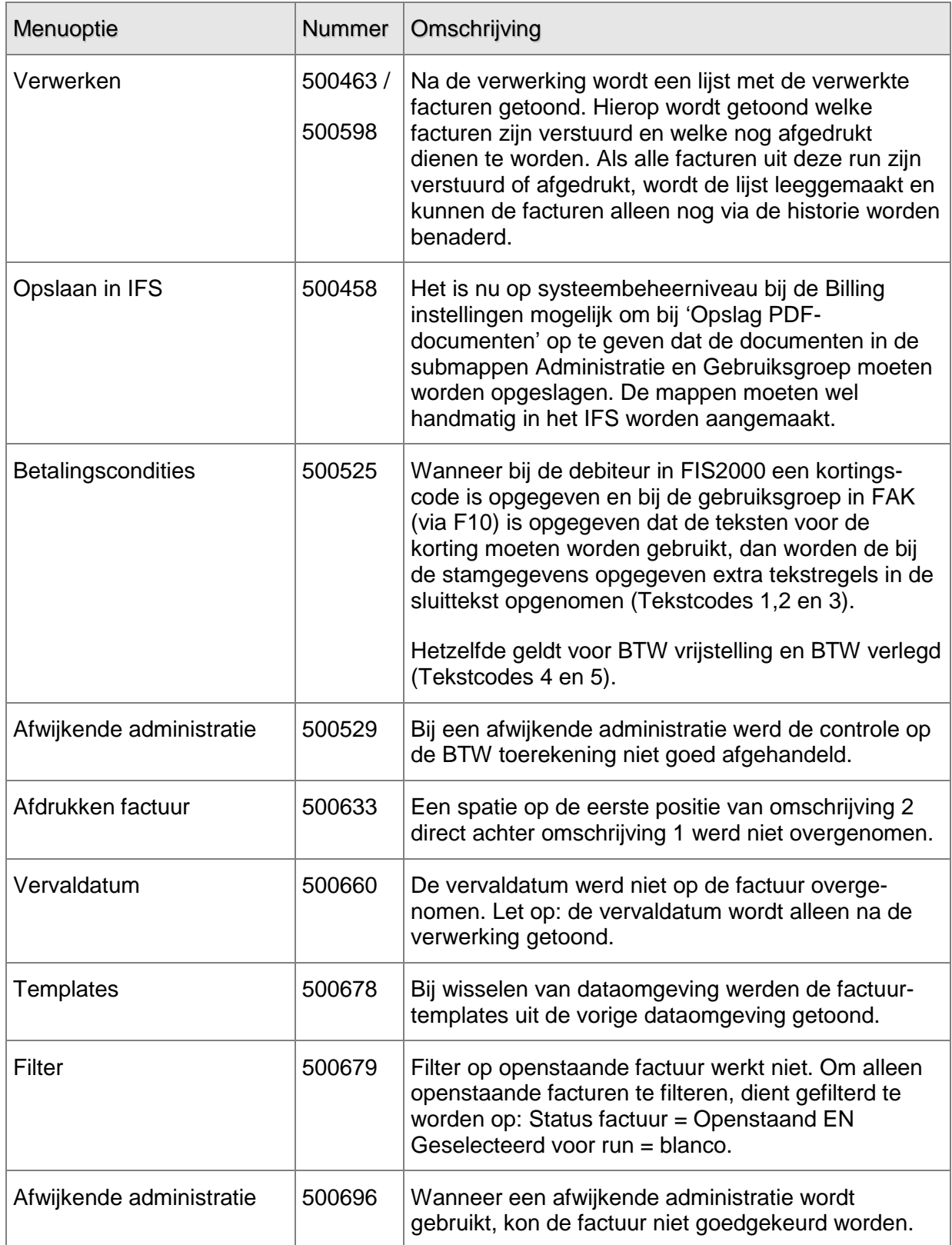

UNIT4 Business Software B.V. 13-04-2012 Pagina 5

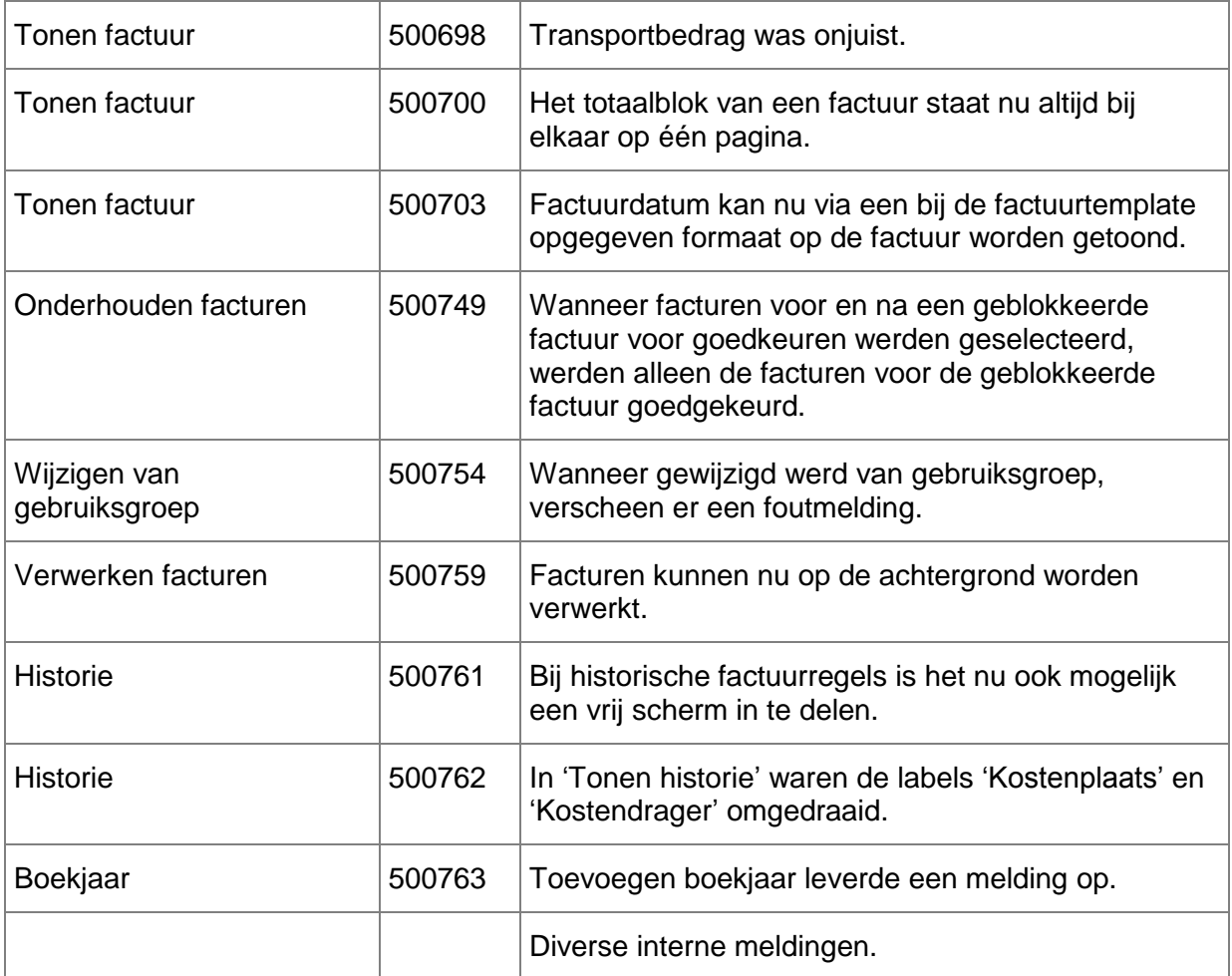

### **PTF002 SEPTEMBER 2011**

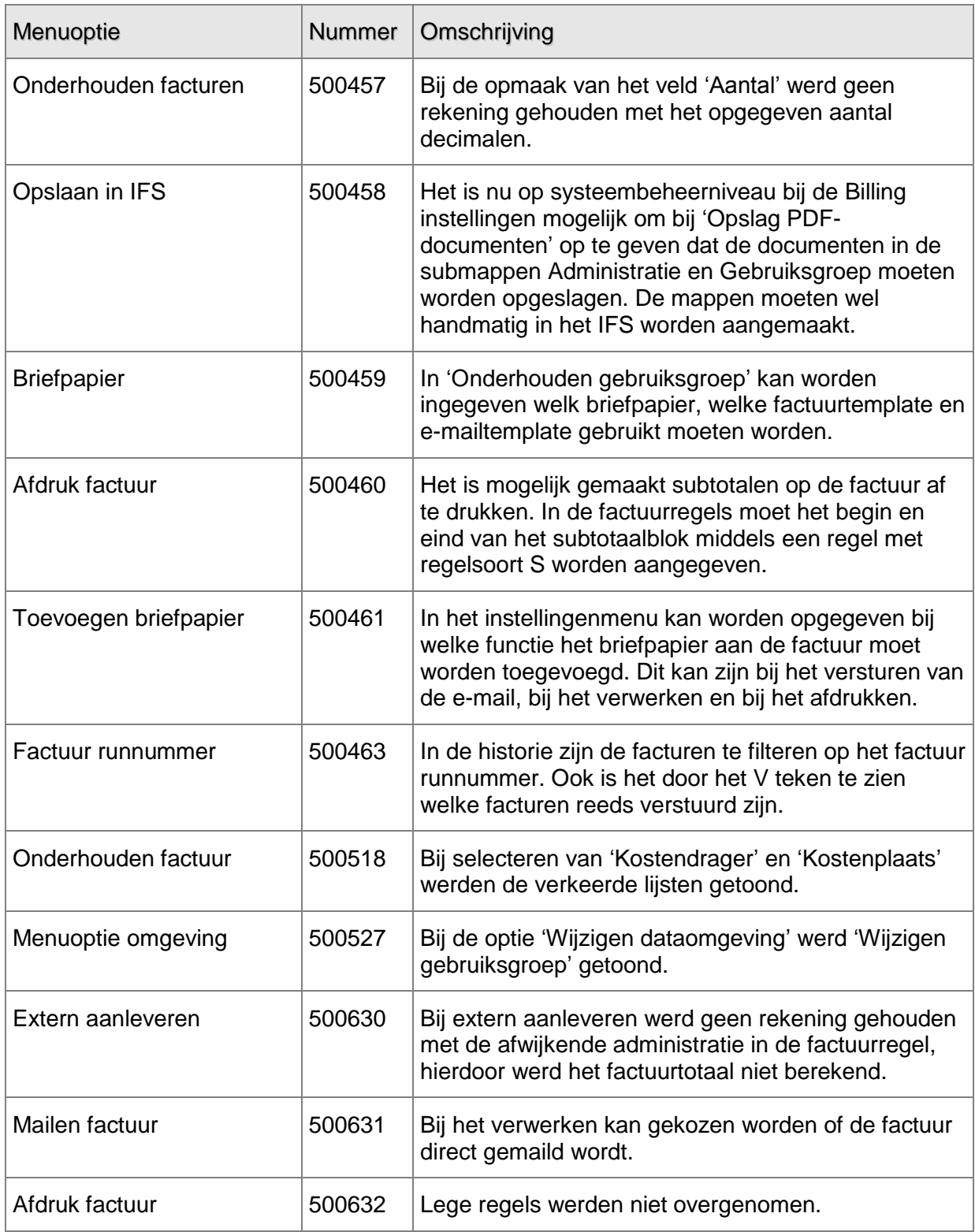

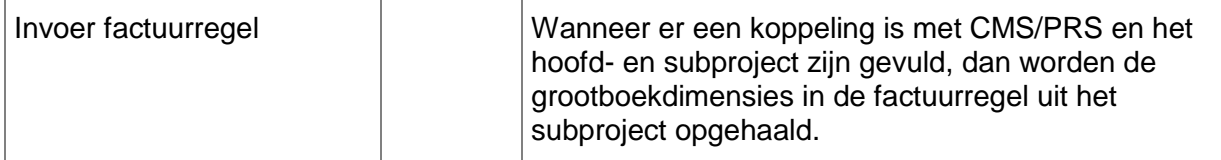

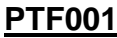

**MEI 2011** 

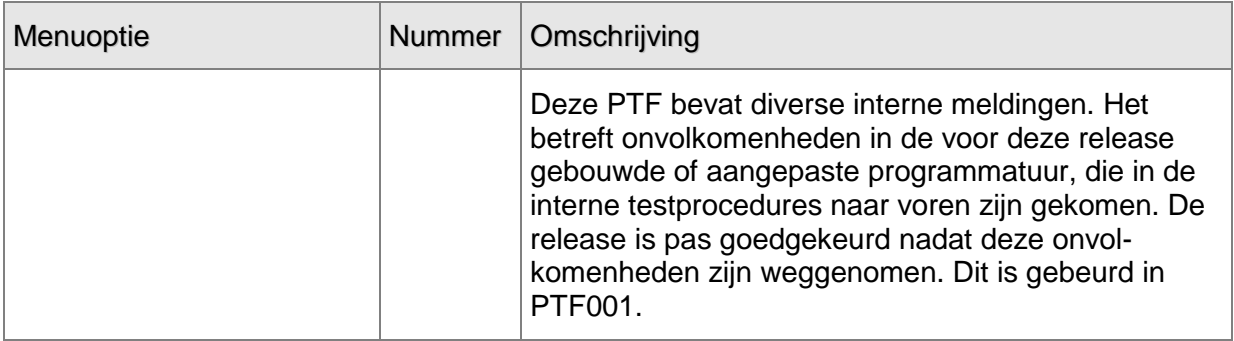

## <span id="page-8-0"></span>**ONDERSTEUNING**

Bij een probleem met UNIT4 Consist software neemt u contact op met de Servicedesk. Dit kan:

- online via het extranet [\(https://www.u4selfservice.nl\)](https://www.u4selfservice.nl/)  $\bullet$
- telefonisch onder nummer 030 602 6444  $\bullet$
- via mail [\(mailto:servicedesk.consist@unit4.com\)](mailto:servicedesk.consist@unit4.com)

Voor ondersteuning tijdens de installatie/implementatie van UNIT4 Consist software kunt u telefonisch contact opnemen met ons Projectbureau. Ondersteuning is mogelijk zowel binnen als buiten kantooruren, op locatie of telefonisch. Hiervoor gelden vaste tarieven. U bereikt het Projectbureau op nummer 030 – 602 6607.

Ook voor andere vormen van ondersteuning, zoals opleiding en advies, kunt u contact opnemen met het Projectbureau.